### Megoldott programozási feladatok standard C-ben

 $M\acute{A}RTON$ Gyöngyvér

Sapientia Erdélyi Magyar Tudományegyetem, Matematika-Informatika Tanszék Marosvásárhely, Románia mgyongyi@ms.sapientia.ro

# Tartalomjegyzék

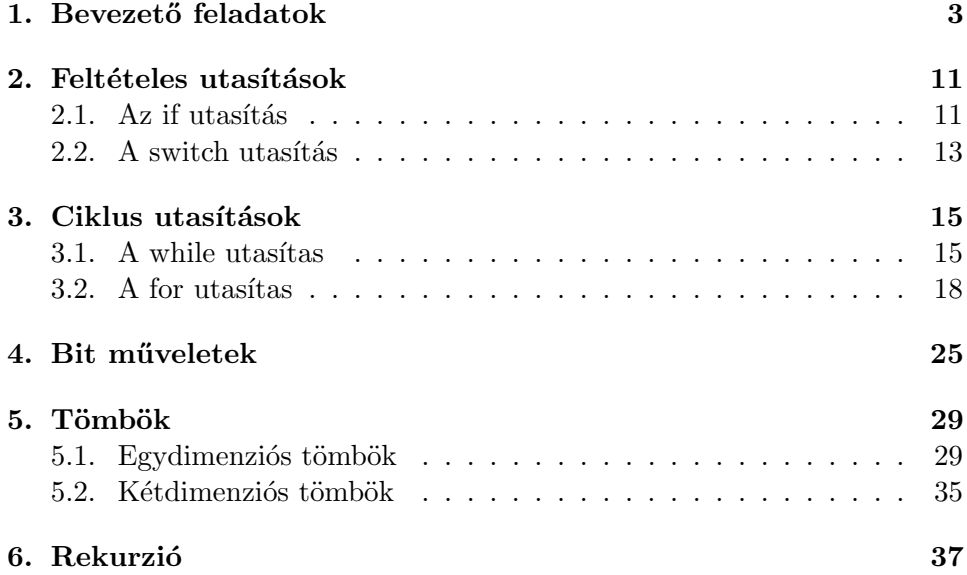

 $\label{eq:1} \begin{array}{ll} \text{{\sc TARTALOMJEGYZ\acute{E}K}} \end{array}$ 

### 1. fejezet

## Bevezető feladatok

1.1. Feladat. Egysoros szöveg kiírása, képernyőre.

```
#include <stdio.h>
int main()
{
    printf("Helo vilag\n");
    return 0;
}
```
1.2. Feladat. Képernyőre való kiíratás, táblázatos formában.

```
#include <stdio.h>
int main()
{
    printf("Januar\tFebruar\tMarcius\n");
    printf("2005\t2003\t2001\n");
    printf("1999\t2001\t1989\n\n");
    return 0;
}
```
1.3. Feladat. Egysoros szöveg kiírása, állományba.

```
#include <stdio.h>
int main()
{
    FILE *f;
    f = fopen("ki.txt", "w");
    fprintf(f,"Helo vilag\n");
```

```
fclose(f);
        return 0;
    }
1.4. Feladat. Állományba való kiíratás, táblázatos formában.
    #include <stdio.h>
    int main()
    {
        FILE *f;
        f = fopen("ki.txt", "w");
        fprintf(f,"Januar\tFebruar\tMarcius\n");
        fprintf(f,"2005\t2003\t2001\n");
        fprintf(f,"1999\t2001\t1989\n");
        fclose(f);
        return 0;
    }
1.5. Feladat. Megjegyzések használata.
    #include <stdio.h>
    int main()
    {
        printf("Ez megjelenik a kepernyon\n");
        //printf("Ez nem jelenik meg a kepernyon\n");
        printf("Ez megint megjelenik a kepernyon\n");
        /*
        ez egy tobb sorbol allo megjegzes
        nem fog megjelenni a kepernyon
        a programozo utolagos eligazodasara szolgall
        */
        return 0;
    }
1.6. Feladat. Szorzás.
   #include <stdio.h>
```

```
int main()
{
   int x; //valtozo deklaralas
   x = 25; //valtozo ertekadasa
```

```
printf("%i\n",x*x); //kepernyore valo kiiratas
    return 0;
}
```
1.7. Feladat. Az osztási hányados meghatározása.

```
#include <stdio.h>
int main()
{
    int x;
    x = 10;printf("%i\n",x/3); //az eredmeny az osztas egesz resze
    return 0;
}
```
1.8. Feladat. Osztás, az eredmény egy valós szám

```
#include <stdio.h>
int main()
{
    int x;
    x = 10;
    printf("%.3f\n",(float)x/3);
    return 0;
}
```
1.9. Feladat. Az osztási maradék meghatározása.

```
#include <stdio.h>
int main()
{
    int x;
    x = 10;
    //maradekos osztas
    printf("%i\n',x%3);//az eredmeny ugyanaz, csak mas formazasi jelet hasznalunk
    print('\\i\\n",x\\3);return 0;
}
```
1.10. Feladat. Aritmetikai műveletek.

```
#include <stdio.h>
    int main()
    {
        int i;
        i = 2;printf("Egesz tipusu valtozo: %i\n", i);
        // a valtozo erteket noveljuk 4-el
        i = i + 4;printf("az eredmeny: \frac{\gamma_i}{n}, i);
        // a valtozo erteket noveljuk 1-el
        i++;
        printf("az eredmeny: %i\n",i);
        // a valtozo erteket noveljuk 2-vel
        i \neq 2;printf("az eredmeny: %i\n",i);
        // a valtozo erteket szorozzuk 3-al
        i * = 3;printf("az eredmeny: %i\n",i);
        return 0;
    }
1.11. Feladat. Két változó értékének a felcserélése.
    #include <stdio.h>
    int main()
    {
        int a,b,seged;
        a = 12;b = -12;printf("Csere elott a szamok:\n\t%i %i\n",a,b);
        // elso modszer:
        seged = a;a = b;
        b = \text{seged};
        printf("Elso csere utan a szamok:\n\t%i %i\n",a,b);
        // masodik modszer
        a = a - b;b = a + b;a = b - a;printf("Masodik csere utan a szamok:\n\t%i %i\n",a,b);
```

```
return 0;
}
1.12. Feladat. Egész típus.
    #include <stdio.h>
    int main()
    {
        int a, b, ered;
        printf("Kerek egy egesz szamot:");
        scanf("%i",&a);
        printf("Kerek egy egesz szamot:");
        scanf("%i",&b);
        print(f("n");
        ered = a + b;printf("Az osszeg:");
        printf("%i", ered);
        printf("\ln\ln");
        return 0;
    }
```
1.1. Megjegyzés. Az int a; változó deklarálásakor

- $\bullet$  az a azonosítóval a változó értékére tudunk hivatkozni,
- $\bullet$  a  $\&a$  azonosítóval a változó memória címére tudunk hivatkozni.

1.2. Megjegyzés. A scanf könyvtárfüggvény használatakor a változó memória címét használjuk, kivéve ha karakterlánc típusú változónak adunk értéket

1.13. Feladat. Karakter típus.

```
#include <stdio.h>
int main()
{
    char a;
    printf("kerek egy karaktert:");
    scanf("%c",&a);
    printf("A karakter es az ASCII kodja\n");
    printf("%c\t%i",a,a);
   printf("n");
    return 0;
}
```
7

```
1.14. Feladat. Karakterlánc típus.
    #include <stdio.h>
    int main()
    {
        char szoveg[20];
        printf("Kerek egy szoveget");
        scanf("%s",szoveg);
        printf("%s",szoveg);
        print(f("n");
        return 0;
    }
1.15. Feladat. Valós típus, float.
    #include <stdio.h>
    int main()
    {
        float a, b;
        ered1 = 0;printf("Kerek egy valos szamot:");
        scanf("%f",&a);
        printf("Kerek egy valos szamot:");
        scanf("%f",&b);
        printf("\n");
        a = a * b; // a beolvasott erteket felulirjuk
        printf("%20s","A szorzat:");
        printf("%8.2f\n", a);
        return 0;
    }
1.16. Feladat. Valós típus, double.
    #include <stdio.h>
    int main()
    {
        double f1,f2,f3,f4;
        printf("\n\nKerek egy valos szamot:");
```
scanf("%lf",&f1);

scanf("%lf",&f2);

printf("Kerek egy valos szamot:");

```
printf("Kerek egy valos szamot:");
    scanf("%lf",&f3);
    printf("Kerek egy valos szamot:");
    scanf("%lf",&f4);
   printf("a szamok atlaga: ");
   printf("%6.3lf\n",(f1+f2+f3+f4)/4 );
    return 0;
}
```
1.17. Feladat. A sizeof operátor alkalmazása

```
#include <stdio.h>
int main()
{
   printf("karakter tipus -byte szama:: ");
    printf("%i\n",sizeof(char));
   printf("egesz tipus -byte szama:: ");
   printf("%i\n",sizeof(int));
   printf("valos tipus -byte szam:: ");
   printf("%i\n",sizeof(float));
   printf("hosszu valos -tipus byte szama:: ");
   printf("%i\n",sizeof(double));
    return 0;
}
```
1.18. Feladat. Típuskonverzió

```
#include <stdio.h>
int main()
{
    int a,b;
    printf("Kerek egy egesz szamot:");
    scanf("%i",&a);
    printf("Kerek egy egesz szamot:");
    scanf("%i", &b);
    print(f("n");
    printf("%20s%8d\n","Az egesz osztas:", a / b);
    /*
    az a valtozot valos szamma alakitom, csak igy kapom meg
    a valós osztás eredményét
    */
```

```
printf("%20s%8.2f\n\n","A valos osztas:", (float)a / b);
return 0;
```
1.19. Feladat. Számrendszerek: tízes, nyolcas, tizenhatos.

```
#include <stdio.h>
int main()
{
    char c;
    int i;
    float f;
    printf("Kerek egy karakter:");
    scan f("%c", &c);printf("A karkter erteke:\t\t%c\n",c);
    printf("A karakter kodja:\t\t%i\n",c);
    printf("A karakter kodja oktalisan:\t%o\n",c);
    printf("A karakter kodja hexaban:\t%x\n",c);
    printf("\n\nKerek egy egesz szamot:");
    scanf("%i",&i);
    printf("Az egesz szam tizedeskent:\t%i\n",i);
    printf("Az egesz szam tizedeskent:\t%i\n",i);
    printf("Az egesz szam oktalisan:\t%o\n",i);
    printf("Az egesz szam hexaban:\t\t%x\n",i);
    printf("\n\nKerek egy valos szamot:");
    scan f("%f", \&f);printf("A valos szam erteke:\t\t%7.3f\n",f);
}
```
### 2. fejezet

## Feltételes utasítások

#### $2.1.$  Az if utasítás

2.1. Feladat. Páros vagy páratlan számot olvastunk be?

```
#include <stdio.h>
int main()
{
    int szam;
    printf("egesz szam:");
    scanf("%i",&szam);
    if( szam\2 = 0) printf("a szam paros\n");
    else printf("a szam paratlan\n");
    return 0;
}
```
2.2. Feladat. Milyen karaktert olvastunk be?

```
#include <stdio.h>
int main()
{
        char c1;
        int mas = 1;
        printf("karakter:");
        scanf("%c",&c1);
        if( c1 \geq a' & c1 \leq a' \geq \geq \geq \geq \geq \geq \geq \geq \geq \geq \geq \geq \geq \geq \geq \geq \geq \geq \geq \geq \geq \geq \geq \geq \geq \geq \geq \geq \geq \geq \geq \geq \ge{
                printf("kisbetut olvastal be\n");
```

```
return 0;
        }
        if( c1 \geq Y^2 \land x \land x = 'Z'){
            printf("nagy betut olvastal be\n");
            return 0;
        }
        if( c1 > = '0' & c1 < = '9'){
            printf("szamjegyet olvastal be\n");
            return 0;
        }
        printf("Nem angol ABC-beli betut
        es nem is szamjegyet olvastal be\n");
        return 0;
    }
2.3. Feladat. Másodfokú egyenlet megoldása.
    #include <stdio.h>
    #include <math.h>
    int main()
    {
        int a, b, c;
        float ered1,ered2,delta;
        printf("a:");
        scan f("%i", &a);printf("b:");
        scanf("%i",&b);
        printf("c:");
        scanf("%i",&c);
        if(a == 0){
            //a sajatos esetek meghatarozasa
            if(b != 0 && c != 0) {
                ered1 = -(float)c/b;printf("az eredmeny:%5.2f\n",ered1);
            }
            if(c == 0 && b == 0) printf("Vegtelen sok megoldas\n");
            if(c != 0 && b == 0) printf("Nincs megoldas\n");
```

```
if(c == 0 && b != 0) printf("az eredmeny:0 \n\in \mathbb{R});
}
else
{
    /*
    a negyzetgyok meghatarozasara hasznaljuk
    az sqrt beepietett konyvtarfuggvenyt
    */
    delta = sqrt(b * b - 4 * a * c);
    if(delta < 0) printf("Nincs valos megoldas\n");
    else {
        ered1 = (-b + delta) / 2;ered2 = (-b - delta) / 2;//a kiiratast 2 tizedesnyi pontosaggal vegezzuk
        printf("az eredmeny:%5.2f\n",ered1);
        printf("az eredmeny:%5.2f\n",ered2);
    }
}
return 0;
```
#### 2.2. A switch utasítás

}

2.4. Feladat. Milyen műveleteket végezzünk?

```
#include <stdio.h>
int main()
{
    int c;
    int szam1, szam2, szam3;
    int ered;
    printf("0 Kilpes\n");
    printf("1 Osszeadas\n");
   printf("2 Szorzas\n");
   printf("Milyen muveleteket vegzunk a szamokon?");
    scanf("%i",&c);
    if (c == 0) return 0;
    printf("Elso szam:");
    scanf("%i",&szam1);
    printf("Masodik szam:");
```

```
scanf("%i",&szam2);
printf("Harmadik szam:");
scanf("%i",&szam3);
switch(c)
{
case 1 :
   ered = 0:
    ered += szam1;
    ered += szam2;
    ered += szam3;
    printf("Osszeadas\n");
    printf("Az eredmeny:%i\n\n\n",ered);
    break;
case 2:
    ered = 1;
    ered *= szam1;
    ered *= szam2;
    ered *= szam3;
    printf("Szorzas\n");
    printf("Az eredmeny:%i\n\n\n",ered);
    break;
}
return 0;
```
### 3. fejezet

## Ciklus utasítások

#### 3.1. A while utasítas

```
3.1. Feladat. Melyik ciklus gyorsabb?
}
    #include <stdio.h>
    #include <stdlib.h>
    #include <time.h>
    #define N1 10000000
    #define N2 100000000
    int main()
    {
        _{-}int64 i;
        clock_t st;
        st = clock();for(i=0; i<N1; i++);
        print('\\164i\tt), i);printf("time:%.3lf\n",(clock()-st)/(double)CLOCKS_PER_SEC);
        st = clock();for(i=0; i< N2; ++i);
        printf("%I64i\t", i);
        printf("time:%.3lf\n",(clock()-st)/(double)CLOCKS_PER_SEC);
    }
```
3.2. Feladat. Páros számok kiíratása adott n értékig.

```
#include <stdio.h>
int main()
{
   int i, k, n;
   printf("Meddig::");
   scanf("%i",&n);
   i = 0;
   k = 0;while(i < n){
        printf("%i ",k);
        k = k + 2;i++;
    }
   print(''\n");
   return 0;
}
```
3.3. Feladat. Adott szám számjegyeinek fordított sorrendjének a meghatározása.

```
#include <stdio.h>
int main()
{
    unsigned int szam, szamj;
    //elojel nelkuli egesz tipus deklaralasa
    printf("Kerek egy szamot::");
    scanf("%i",&szam);
    printf("\nA szam szamjegyei forditott sorrendben:");
    while(szam != 0){
        szamj = szam % 10;printf("%i ", szamj);
        szam = szam / 10;
    }
    return 0;
}
```
3.4. Feladat. Két szám legnagyobb közös osztójának a meghatározása, Euklideszi algoritmussal.

```
#include <stdio.h>
int main()
{
    unsigned int a, b, r;
    printf("Kerek egy egesz szamot:");
    scanf("%i",&a);
    printf("Kerek meg egy egesz szamot");
    scanf("%i",&b);
    while (b != 0){
        r = a \text{ % } b;a = b;b = r;}
    printf("Az lnko:%i\n",a);
    return 0;
}
```
**3.5. Feladat.** Határozzuk meg egy adott állományban levő számokra a számok négyzetgyökét.

```
#include <stdio.h>
double negyzetgy(int x);
int main() {
    FILE *f;
    double y = 1;
    int x;
    f = fopen("szamok.txt", "r");while(1)
    {
        fscanf(f,"%i", &x);
        if(feof(f)) break;
        y = negyzetgy(1, x);
        printf("%10i%10.2lf\n", x, y);
    }
    fclose(f);
    return 0;
}
double negyzetgy(int x) {
```

```
double y = 1;
while (y*y - x > 0.00001 || x-y*y > 0.00001)y = (y + x/y) /2;return y;
}
```
**3.6. Feladat.** Határozzuk meg egy adott állományban levő  $x$  és  $y$  számpárokra  $az x<sup>y</sup>$  értékét, felhasználva a **pow** könyvtárfüggvényt.

```
#include <stdio.h>
#include <math.h>
int main()
{
    FILE *f;
    double e;
    int x, y;
    f = fopen("szamok.txt", "r");
    while(1)
    {
        fscanf(f,"%i%i", &x, &y);
        if(feof(f)) break;
        e = pow(x, y);printf("%10i%10i%10.0lf\n", x, y, e);
    }
    fclose(f);
    return 0;
}
```
#### $3.2.$  A for utasítas

3.7. Feladat. Páros számok kiíratása adott n értékig.

```
#include <stdio.h>
int main()
{
    int i, n;
    printf("n:");
    scanf("%i",&n);
    for(i = 0; i < n; i++)
```
}

```
print('\\a\\n",2*1);return 0;
```
3.8. Feladat. Billentyűzetről beolvasott számok átlagértékének a meghatározása.

```
#include <stdio.h>
int main()
{
    int i, n, ossz, szam;
    printf("n=");
    scanf("%i",&n);
    ossz = 0;for(i = 0; i < n; i^{++})
    {
        printf("kerek egy szamot:");
        scanf("%i",&szam);
        ossz += szam;}
    printf("A szamok atlaga::%.2f\n",(float)ossz/n);
    return 0;
}
```
3.9. Feladat. Határozzuk meg a billentyűzetről beolvasott számok közül a pozitív számok számát,  $n$  szám esetében

```
#include <stdio.h>
int main()
{
    int i, n, db, szam;
    printf("n=");
    scanf("%d",&n);
   db = 0;for(i = 0; i < n; i++){
        printf("kerek egy szamot:");
        scanf("%d",&szam);
        if (szam>0) db++;
    }
    printf("A pozitiv szamok szama: %i\n",db);
```

```
return 0;
```
3.10. Feladat. Válasszuk ki a billentyűzetről beolvasott számok közül a legnagyobbat.

```
#include <stdio.h>
int main()
{
    int i, n, max, szam;
    printf("n=");
    scanf("%i",&n);
    max = szam; printf("kerek egy szamot:");
    scanf("%i",&szam);
    max = szam; //inicializalas
    for(i = 1; i < n; i++){
        printf("kerek egy szamot:");
        scanf("%i",&szam);
        if (max < szam) max = szam;
    }
    printf("A legnagyobb szam::%i\n",max);
    return 0;
}
```
3.11. Feladat. Határozzuk meg a billentyűzetről beolvasott számok átlagértékét,  $n$  szám esetében

```
#include <stdio.h>
int main()
{
    int i, n, ossz, szam;
   printf("n=");
   scanf("%d",&n);
   ossz = 0;for(i = 0; i < n; i++){
        printf("kerek egy szamot:");
        scanf("%d",&szam);
        ossz += szam;
    }
```
}

```
printf("A szamok atlaga::%.2f\n",(float)ossz/n);
return 0;
```
3.12. Feladat. Határozzuk meg a billentyűzetről beolvasott számok szor $zat\acute{a}t$ , n szám esetében

```
#include <stdio.h>
int main()
{
    int i, n, szorzat, szam;
    printf("n=");
    scanf("%d",&n);
    szorzat = 0;for(i = 0; i < n; i++){
        printf("kerek egy szamot:");
        scanf("%d",&szam);
        szorzat *= szam;
    }
    printf("A szamok szorzata: %i\n",szorzat);
    return 0;
}
```
3.13. Feladat. Írjuk ki az ASCII kódtáblát.

```
#include <stdio.h>
int main()
{
    int i;
    for(i = 0; i < 256; i++)
        printf("%c: %i\<sub>"</sub>, i, i);
    printf("\ln\");
    return 0;
}
```
3.14. Feladat. Vizsgáljuk meg egy számról, hogy prím szám-e, vagy sem.

```
#include <stdio.h>
int main()
{
```

```
int szam, ok, i;
printf("Kerek egy szamot:");
scanf("%i",&szam);
ok = 1;
if( szam ==2 ) printf("A szam prim\n");
else
    if( szam % 2 == 0) printf("A szam nem prim\ln");
    else
    {
        for(i=3; i*i<=szam && ok ; i+=2)
        //eleg a paratlan osztokat vizsgalni
            if(szam \frac{9}{1} i == 0)
            {
                 printf("A szam nem prim\n");
                 ok = 0;
            }
         if (ok) printf("A szam prim\n");
    }
    return 0;
```
3.15. Feladat. Írjunk egy függvényt mely megvizsgálja hogy egy szám teljes négyzet-e vagy sem.

```
#include <stdio.h>
int negyzetszam(int szam);
main() {
    int p, sz = 141;
    p = negyzetszam(sz);
    if(p == 1) printf("teljes negyzet\n");
    else printf("nem teljes negyzet\n");
    return 0;
int negyzetszam(int szam) {
    int i;
    for (i=1; i* i<=szam; i++)if (i * i == szam) return 1;
```
}

#### $3.2.$  A FOR UTASÍTAS  $23$

return 0;

### 4. fejezet

## Bit műveletek

```
4.1. Feladat. A \theta-ik bit 1-re állítása.
```

```
#include <stdio.h>
    int main()
    {
        unsigned int a=28; // 0x1c;
        printf("Az OR muvelet bitteken:\n%x\n",a);
        a = a | 0x1;printf("%x\",a);
        return 0;
    }
4.2. Feladat. Az 5-ik bitet 0-ra állítása.
```

```
#include <stdio.h>
int main()
{
    unsigned int a = 58;
    printf("\nAz END muvelet bitteken:\n%x\n",a);
    a = a & 0x1f;printf("%x\<sup>"</sup>,a);
    return 0;
}
```
4.3. Feladat. Adott számérték titkosítása.

```
#include <stdio.h>
int main()
```

```
{
        unsigned int a = 1994;
        printf("\nTitkositas kovetkezik, a XOR muvelettel:\n");
        printf("A unsigned int:\t\t%x\n",a);
        a = a \cap 0xaaaa;
        printf("Kodolva:\t%x\n",a);
        a = a \hat{O} x a a a;
        printf("Dekodolva:\t%x\n",a);
        return 0;
    }
4.4. Feladat. Két változó értékének a felcserélése
    #include <stdio.h>
    int main()
    {
        unsigned int a, b;
        printf("\nszam1:");
        scanf("%d",&a);
        printf("szam2:");
        scanf("%d",&b);
        b = a \hat{b}:
        a = a \hat{b};
        b = a \hat{b};
        printf("\nszam1:%d",a);
        printf("\nszam2:%d",b);
        return 0;
    }
4.5. Feladat. Egy szám kettes számrendszerbeli alakja.
    #include <stdio.h>
    int main()
    {
        unsigned int a, b, i = 7;
        printf("Kerem a szamot:");
        scanf("%d",&a);
        while(i >= 0)
        {
             b = (a \gg i) \& 1;printf("%i",b);
```

```
i--;
    }
    return 0;
}
```
4.6. Feladat.  $Az$  unsigned int típus belső ábrázolásához szükséges bitek száma.

```
#include <stdio.h>
int main()
{
    unsigned int a = 1, sz = 0;
   //a szám belso abrazolasanak a negaltja
    a = \infty;
    while(a != 0){
        a = a \gg 1;
        sz++;
    }
    printf("A gepszo hosszusaga:%d", sz);
}
```
### 5. fejezet

## Tömbök

#### 5.1. Egydimenziós tömbök

5.1. Feladat. Egy egydimenziós tömb elemeit inicializáljuk véletlenszerűen generált elemekkel, majd határozzuk meg az elemek összegét.

```
#include <stdio.h>
#include <stdlib.h>
#include <time.h>
int main()
{
    int n, tomb[50];
    int i, ossz;
    srand(time(NULL));
    printf("n:");
    scanf("%d",&n);
    for(i = 0; i < n; i++){
        tomb[i] = (rand() % 100 ) - 50;printf("%d\t",tomb[i]);
    }
    printf("n");
    ossz = 0;for(i = 0; i < n; i^{++})
        ossz += tomb[i];printf("Az osszeg: %d\n",ossz);
    return 0;
}
```
5.2. Feladat. Egy egydimenziós tömb elemeit inicializáljuk véletlenszerűen generált elemekkel, majd határozzuk meg a páros elemek indexét.

```
#include <stdio.h>
#include <stdlib.h>
#include <time.h>
int main()
{
    int n, tomb[50];
    int i;
    srand(time(NULL));
    printf("n:");
    scanf("%d",&n);
    for(i = 0; i < n; i++)printf("%3d\t",i);
    print(f("n");
    for(i = 0; i < n; i++){
        tomb[i] = (rand() % 100 ) - 50;printf("%3d\t",tomb[i]);
    }
    print(f("n\nu");printf("A paros elemek pozicioi:");
    for( i = 0; i < n; i++)if(tomb[i]%2 == 0) printf("%d\t", i);
    print(f("n\n');
    return 0;
}
```
5.3. Feladat. Határozzuk meg egy tömb elemeinek a szorzatát, ahol a tömb elemeit konstansként inicializáljuk.

```
int main() {
    int n, tomb[] = \{10, 8, 7, 6, 3\};int i, szorzat;
   n = sizeof(tomb)/sizeof(tomb[0]);
    szorzat = 1;
    for(i=1; i \le n; i++)szorzat *= tomb[i];
```
#include <stdio.h>

}

```
printf("A szorzat: %i", szorzat);
return 0;
```
5.4. Feladat. Határozzuk meg egy tömb elemeinek az átlagértékét, ahol a tömb elemeit konstansként inicializáljuk.

```
#include <stdio.h>
int main() {
    int n, tomb[] = \{10, 8, 7, 6, 3\};int i, osszeg;
   n = sizeof(tomb)/sizeof(tomb[0]);
    oszeg = 0;for(i=0; i<n; i++)
        osszeg += tomb[i];
    printf("Az atlag: %.2f\n",(float)osszeg/n);
    return 0;
}
```
5.5. Feladat. Határozzuk meg egy tömb elemei közül a maximum elemet.

```
#include <stdio.h>
int main() {
    int n, tomb[] = {10, 8, 7, 6, 3};
    int i, max;
   n = sizeof(tomb)/sizeof(tomb[0]);
   max = tomb[0];for(i=0; i<n; i++)
        if(tomb[i]>max) max =tomb[i];
   printf("Maximum: %d\n",max);
    return 0;
}
```
5.6. Feladat. Vizsgáljuk meg, hogy egy tömb csak páros számokat tartalmaze vag sem.

```
#include <stdio.h>
int csak_paros(int t [], int i);
```

```
main() {
    int t[]= {10,21,0,32,4,52};
    int n, v;
    n = sizeof(t)/sizeof(t[0]);
    v = \text{csak\_paros}(t, n-1);if (v==1) printf("csak paros elemeket tartalmaz\n");
    else printf("nem csak paros elemeket tartalmaz\n");
    return 0;
}
int csak_paros(int t[], int n) {
    int i;
    for(i=0; i \le n; i++)if (t[i] \, 2 == 1) return 0;
    return 1;
}
```
**5.7. Feladat.** Határozzuk meg egy szám kettes számrendszerbeli alakját, egy  $t\ddot{o}mbbe.$ 

```
#include <stdio.h>
main()
 {
     int i, k, tomb[100];
     int szam = 18;
     k = 0;while(szam>0)
     {
         tomb[k++] = szam\%2;szam /=2;
     }
     for(i=k-1; i>=0; i--)
         printf("%3i", tomb[i]);
     print(f("n");
     return 0;
```
5.8. Feladat. Határozzuk meg egy szám valódi osztóit, előállítva őket egy  $t\ddot{o}mbbe.$ 

}

```
#include <stdio.h>
 main() {
     int szam, k, i, tomb[100];
     printf("szam:");
     scanf("%i", &szam);
     k = 0:
     for(i = 2; i \leq s \leq \frac{1}{2}; i \neq i)
          if(szam%i == 0) tomb[k++] = i;for(i=0; i < k; i++)printf("%4i", tomb[i]);
     printf("\n'\n');
     return 0;
```
5.9. Feladat. Hozzunk létre egy n elemű tömböt, mely tartalmazza az első n prím számot.

```
#include <stdio.h>
#include <math.h>
int main()
{
    int n, tomb[10000];
    int i, szam, prim, j;
   printf("n:");
    scanf("%d",&n);
    tomb[0] = 2;
    i = 1; szam = 3;
   while( i<n )
    {
        prim = 1;for( j = 3; j \leq sqrt(szam) && prim; j += 2)
            if ( szam % j == 0 ) prim = 0;
            if ( prim ) {
                tomb[i] = szam;i++;
            }
        szam += 2;}
    for(i = 0; i < n; i^{++})
```

```
printf("%d\t",tomb[i]);
print(f("n\nu");return 0;
```
5.10. Feladat. Adott egy egész szám. Töltsünk fel egy tömböt a szám számjegyeivel.

```
#include <stdio.h>
int main()
{
    //64 bitten tarolt szam
    __int64 szam;
    int i, n, tomb[100];
    printf("szam:");
    scanf("%I64i", &szam);
    n = 0;while (szam := 0)
    {
        tomb[n] = szam % 10 ;n++;
        szam = szam / 10;
    }
    //a tomb elemeit forditott sorrendbe irjuk ki
    for ( i = n-1; i \ge 0; i--)
        printf("%d ", tomb[i]);
    printf("\ln\");
    return 0;
}
```
5.11. Feladat. Olvassunk be egy karakterláncot a billentyűzetről és készítsünk karakter előfordulási statisztikát.

```
#include <stdio.h>
int main()
{
    char tomb[20];
    int i, stat[256];
   printf("karakterlanc:");
    scanf("%s", tomb);
    for(i = 0; i < 256; i++)stat[i] = 0;
```

```
for(i = 0; tomb[i] != '\0'; i++)
        stat[ tomb[i] ]++;
    for(i = 0; i < 256; i++)if( stat[i] != 0) printf("%c:: %d\n", i, stat[i]);
    printf("\ln\ln");
    return 0;
}
```
#### 5.2. Kétdimenziós tömbök

5.12. Feladat. Adott egy  $n * n$ -es mátrix, melynek elemeit véletlenszerű egész  $számokkal töltsük fel.$  Írjuk ki a mátrixot táblázatos formában majd határozzuk meg a mátrix legkisebb elemét és ezen elem sor és oszlop értékét

```
#include <stdio.h>
#include <stdlib.h>
#include <time.h>
int main()
{
    int n, mat[10][10];
    int i, j, max, m, mi, mj;
    printf("n: ");
    scanf("%d", &n);
    printf("m: ");
    scanf("%d", &m);
    if (n >= 10 || m >= 10 ) //hibakezeles
    {
        printf("Error:: beolvasott ertek >= 10 \n");
        exit(1);}
    srand(time(NULL));
    for(i = 0; i < n; i++){
        for(j = 0; j < m; j++) //vegig megyunk az osszes oszlopbeli elemen
        {
            mat[i][i] = rand() % 100; //ertekadasprintf("%3d", mat[i][j]); //kiiratas
        }
        printf("\n"); //ujsorba megyunk ha kiirtuk a matrix egy adott sorat
    }
```

```
max = mat[0][0];mi = 0;mj = 0;for(i = 0; i < n; i^{++})
    for(j = 0; j < m; j++)if( mat[i][j] > max ) {
           max = mat[i][j];mi = i;mj = j;}
printf("\nA maximum elem: %d", max);
printf("\nA maximum elem pozicioi: %d, %d", mi + 1, mj + 1);
printf("\n\n");
return 0;
```
### 6. fejezet

## **Rekurzió**

```
6.1. Feladat. Határozzuk meg egy adott n szám faktoriálisát.
    #include <stdio.h>
    int fakt(int szam);
    main() {
        int szam = 5;
        int m;
        m = fakt(szam);printf("Faktorialis: %i\n", m);
        return 0;
        }
    int fakt(int n)
    {
        int t;
        if (n == 0) return 1;
        t = fakt(n-1);return n * t;
    }
```
6.2. Feladat. Határozzuk meg egy adott szám számjegyeinek az összegét.

```
#include <stdio.h>
int szamj(int szam);
```

```
main() {
    int szam = 12345;
    int m;
    m =szamj(szam);
    printf("Osszeg: %i\n", m);
    return 0;
}
int szamj(int szam) {
    int t;
    if (szam \leq 0) return 0;
    t = szamj1(szam/10);
    return (szam%10) + t;
}
```
6.3. Feladat. Határozzuk meg egy tömb elemének a maximum elemét.

```
#include <stdio.h>
int mmax(int t[], int n);main() {
    int t [] = \{1034, 6, 912, 356, 11, 8, 99\};int n = sizeof(t)/sizeof(t[0]);
    int m;
    m = mmax (t,n-1);
    printf("Maximum: %i\n", m);
    return 0;
}
int mmax(int t[], int n) {
    int m;
    if (n == 0) return t[0];
    m = mmax(t, n-1);if (m < t[n]) return t[n];
    else return m;
}
```
6.4. Feladat. Vizsgáljuk meg, hogy egy tömb elemei csak párosak-e vagy sem.

```
#include <stdio.h>
int csak_paros(int t [], int i);
main() {
    int t[]= {10,2,0,32,4,52};
    int n, v;
    n = sizeof(t)/sizeof(t[0]);
    v = \text{csak\_paros}(t, n-1);if (v == 1) printf("csak paros elemeket tartalmaz\n");
    else printf("nem csak paros elemeket tartalmaz\n");
    return 0;
}
int csak_paros (int t[], int n) {
    if (n < 0) return 1;
    if (t[n]/2 == 1) return 0;
    csak_paros(t, n-1);}
```

```
6.5. Feladat. Határozzuk meg két szám legnagyobb közös osztóját, Euklide-
szi algoritmussal, rekurzívan.
```

```
#include <stdio.h>
int lnko(int a, int b) {
    if (b == 0) return a;
    return lnko(b, a%b);
}
main() {
    printf("%i", lnko(48,102));
}
```
6.6. Feladat. Írjuk ki 2 hatványait egy megadott  $n$  számig.

```
#include <stdio.h>
int rec(int sz, int n);
int main() {
    int n = 10;
```

```
rec(1, n);return 0;
}
int rec(int sz, int n) {
    if(n<0) return 0;
    printf("%i\n", sz);
    rec(sz*2, n-1);
}
```
6.7. Feladat. Határozzuk meg egy szám kettes számrendszerbeli alakját, re $kurz$ ívan.

```
#include <stdio.h>
int kettes(int szam); int main() {
    int sz = 18;
    kettes(sz);
    print(f("n");
    return 0;
}
int kettes(int szam) {
    if(szam<=0)
        return 0;
    kettes(szam/2);
    printf("%3i",szam%2);
}
```
6.8. Feladat. Határozzuk meg egy szám négyzetgyökét.

```
#include <stdio.h>
double negyzetgy(double y, int x);
int main() {
    double y;
    int x = 16;
    y = negyzetgy(y, x);
    printf("%10i%10.2lf\n", x, y);
```

```
return 0;
}
double negyzetgy(double y, int x) {
   y = (y + x/y)/2;if(y*y-x < 0.00001 && x-y*y < 0.00001) return y;
   return negyzetgy(y,x);
}
```
## Tárgymutató

átlag érték, 19 a sizeof operátor, 9 AND, 25 aritmetikai műveletek, 5 ASCII kód tábla, 21 char, 7 ciklus, 15 comment, 4 double, 8 egész részes osztás, 5 egész számok, 7 egydimenziós tömbök, 29 Euklideszi algoritmus, 16 float, 8 for, 18 két dimenziós tömbök, 35 karakter típus, 42 kettes számrendszerbeli alak, 26 másodfokú egyenlet, 12 negáció, 27 OR, 25 osztás, 5 páros számok, 16, 18 prím szám, 21 rand, 29 switch, 13 szám számjegyei, 16 szorzás, 4 tömbök, 29 tipus konverzió, 9 válotozó csere, 6 valós típus, 8 while, 15 XOR, 25

maradékos osztás, 5 maximum, 20 megjegyzés, 4 memória cím, 7

if, 11 int, 7